## **МИНИСТЕРСТВО ОБРАЗОВАНИЯ И НАУКИ РТ ГАПОУ «Арский педагогический колледж им. Г. Тукая»**

# **РАБОЧАЯ ПРОГРАММА УЧЕБНОЙ ДИСЦИПЛИНЫ**

# **ЕН.02. Компьютерные технологии в музыке**

Рабочая программа учебной дисциплины «Компьютерные технологии в музыке» разработана на основе Федеральных государственных образовательных стандартов (далее - ФГОС) по специальности среднего профессионального образования (далее - СПО) 53.02.01 Музыкальное образование

Организация-разработчик: ГАПОУ «Арский педагогический колледж имени Габдуллы Тукая»

Разработчики:

Гилязова А.Д. преподаватель музыки первой квалификационной категории Гасимов Ф.Ф. преподаватель музыки первой квалификационной категории

Рекомендована кафедрой музыки и музыкального воспитания протокол  $\mathcal{N}_2$  от  $\qquad \qquad 20$  г. и признана соответствующей требованиям ФГОС СПО и учебного плана специальности 53.02.01 Музыкальное образование

Рассмотрена НМС ГАПОУ «Арский педагогический колледж им. Г.  $Ty\kappa$ ая» $\aleph_2$  от  $20$  г. и признана соответствующей требованиям ФГОС СПО и учебного плана специальности 53.02.01 Музыкальное образование

Утверждена заместителем директора по УР ГАПОУ «Арский педагогический колледж им. Г. Тукая» Л.Н. Мусиной

« $\rightarrow$  20  $\Gamma$ .

# **СОДЕРЖАНИЕ**

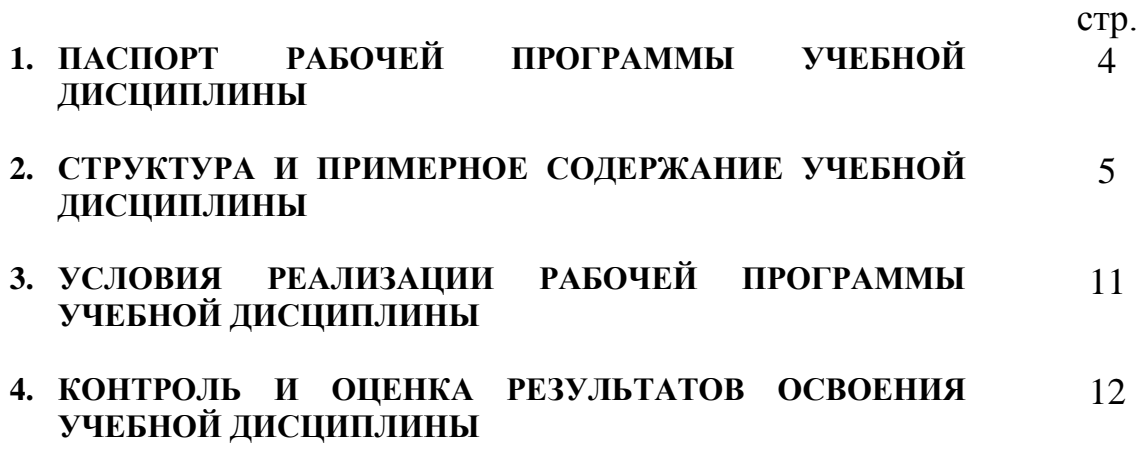

## **1. ПАСПОРТ РАБОЧЕЙ ПРОГРАММЫ УЧЕБНОЙ ДИСЦИПЛИНЫ ЕН.02. Компьютерные технологии в музыке**

#### **1.1. Область применения программы**

Рабочая программа учебной дисциплины является частью программы подготовки специалистов среднего звена в соответствии с ФГОС по специальности СПО 53.02.01Музыкальное образование, укрупненной группы специальностей 53.00.00 Музыкальное искусство.

Рабочая программа учебной дисциплины может быть использована в дополнительном профессиональном образовании в рамках реализации программ курсов повышения квалификации и переподготовки кадров учреждений СПО.

#### **1.2. Место дисциплины в структуре программы подготовки специалистов среднего звена:**

Дисциплина относится к математическому и общему естественнонаучному учебному циклу (общепрофессиональные дисциплины).

#### **1.3. Цели и задачи дисциплины – требования к результатам освоения дисциплины:**

В результате освоения дисциплины обучающийся должен уметь:

- производить запись и воспроизведение звуковых файлов;
- использовать в профессионально деятельности простые нотные редакторы;
- работать с программами звукозаписи: выбирать тональность, записывать мелодию, аккомпанемент, сопровождение ритм-секции, подбирать для каждой партии соответствующий MIDI-инструмент, редактировать темп и уровень звучания;

В результате освоения дисциплины обучающийся должен знать:

- основы преобразования звука в цифровой формат;
- основные форматы записи и воспроизведения музыки;
- современные нотные редакторы и профессиональные музыкальные программы, использующиеся в звукозаписи и композиции;
- основы работы со звуковыми файлами иMIDI-файлами

Результатом освоения учебной дисциплины является овладение обучающимися профессиональными (ПК) и общими компетенциями (ОК):

ОК 4. Осуществлять поиск, анализ и оценку информации, необходимой для постановки и решения профессиональных задач, профессионального и личностного развития.

ОК 5. Использовать информационно-коммуникационные технологии для совершенствования профессиональной деятельности.

ОК 8. Самостоятельно определять задачи профессионального и личностного развития, заниматься самообразованием, осознанно планировать

повышение квалификации.

ОК 9. Осуществлять профессиональную деятельность в условиях обновления ее целей, содержания, смены технологий

ПК 1.1. Определять цели и задачи, планировать музыкальное образование детей в дошкольных образовательных организациях.

ПК 1.2. Организовывать различные формы музыкальной деятельности детей в дошкольных образовательных организациях.

ПК 1.3. Определять и оценивать результаты обучения музыке и музыкального образования.

ПК 1.4. Анализировать занятия по музыке, досуговые мероприятия, использование музыки в повседневной жизни детской организации дошкольного образования, корректировать процесс музыкального образования.

ПК 1.5. Вести документацию, обеспечивающую процесс музыкального образования дошкольников.

ПК 2.1. Определять цели, задачи, планировать уроки музыки и внеурочную музыкальную деятельность, в том числе работу школьного музыкального объединения/кружка.

ПК 2.2. Организовывать и проводить уроки музыки.

ПК 2.3. Организовывать в общеобразовательной организации внеурочную музыкальную деятельность, в том числе работу школьного музыкального объединения/кружка.

ПК 2.4. Выявлять музыкально одаренных детей и оказывать им педагогическую поддержку.

ПК 2.5. Определять и оценивать результаты обучения музыке и музыкального образования обучающихся.

ПК 2.6. Анализировать уроки музыки, занятия школьного музыкального объединения/кружка и внеурочные музыкальные мероприятия.

ПК 2.7. Вести документацию, обеспечивающую процесс музыкального образования в общеобразовательной организации.

ПК 3.4. Аранжировать произведения педагогического репертуара для различных составов, в том числе смешанных вокально-инструментальных.

ПК 3.5. Импровизировать в определенных музыкальных жанрах и стилях.

#### **1.4. Рекомендуемое количество часов на освоение программы дисциплины:**

максимальной учебной нагрузки обучающегося 54 часа, в том числе:

обязательной аудиторной учебной нагрузки обучающегося 36 часов; самостоятельной работы обучающегося 18 часов.

### **2. СТРУКТУРА И ПРИМЕРНОЕ СОДЕРЖАНИЕ УЧЕБНОЙ ДИСЦИПЛИНЫ**

#### **2.1. Объем учебной дисциплины и виды учебной работы**

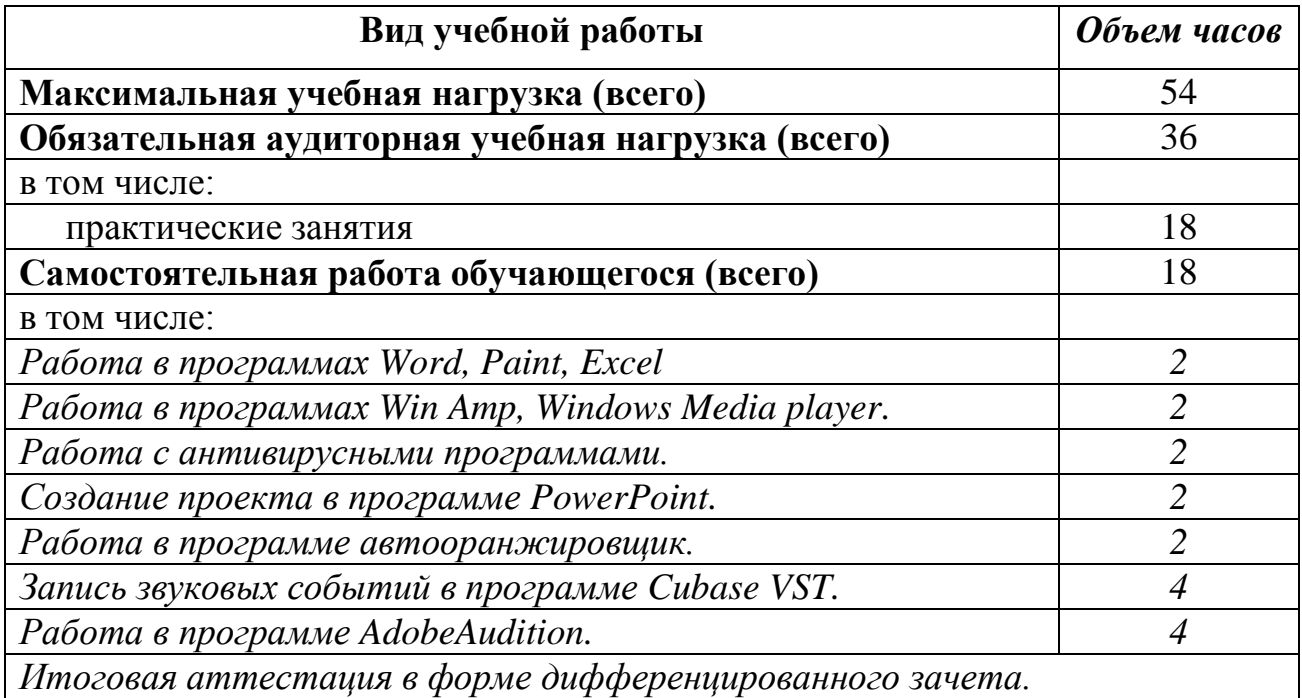

# **2.2. Примерный тематический план и содержание учебной дисциплины ЕН.02. Компьютерные технологии в музыке**

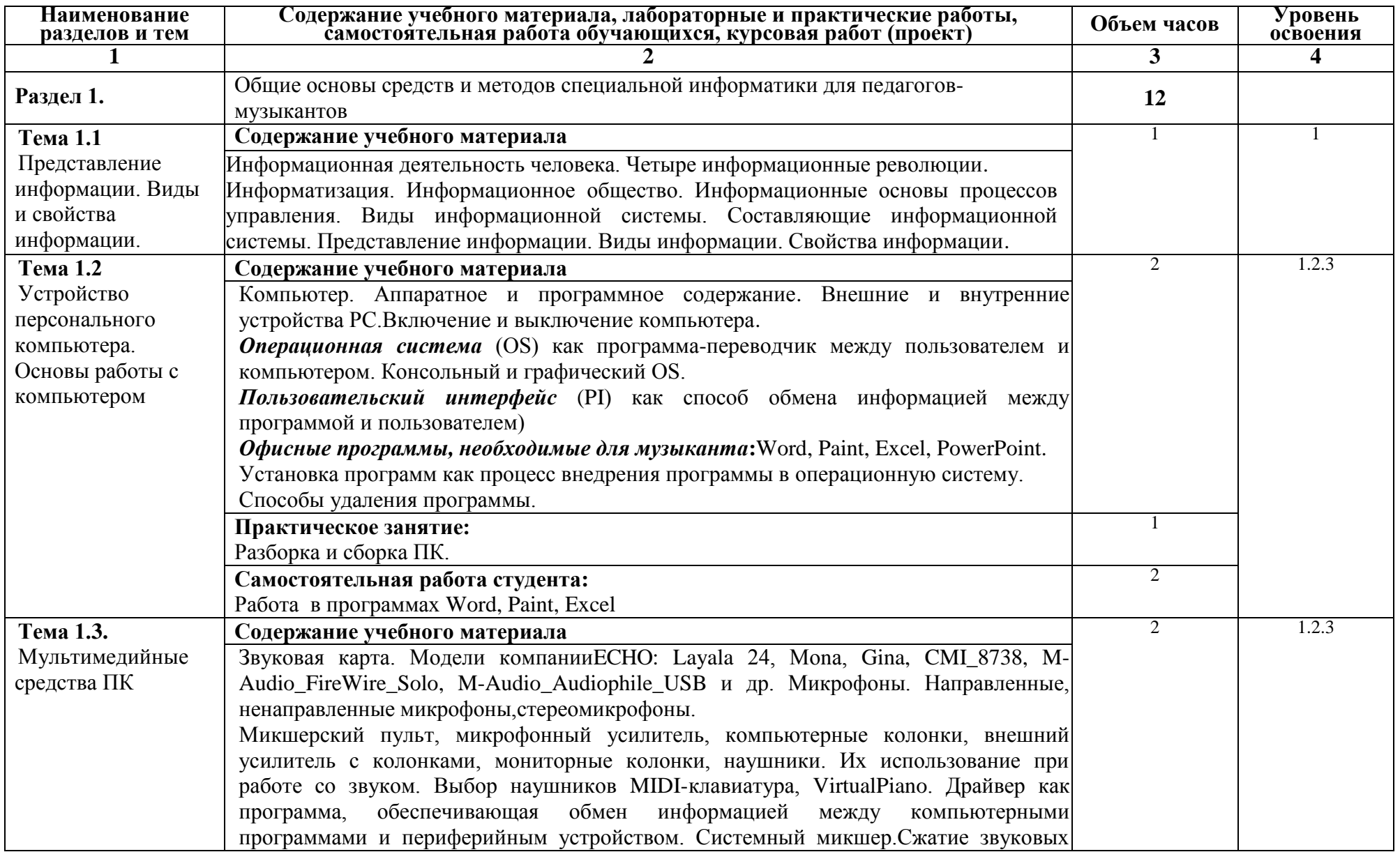

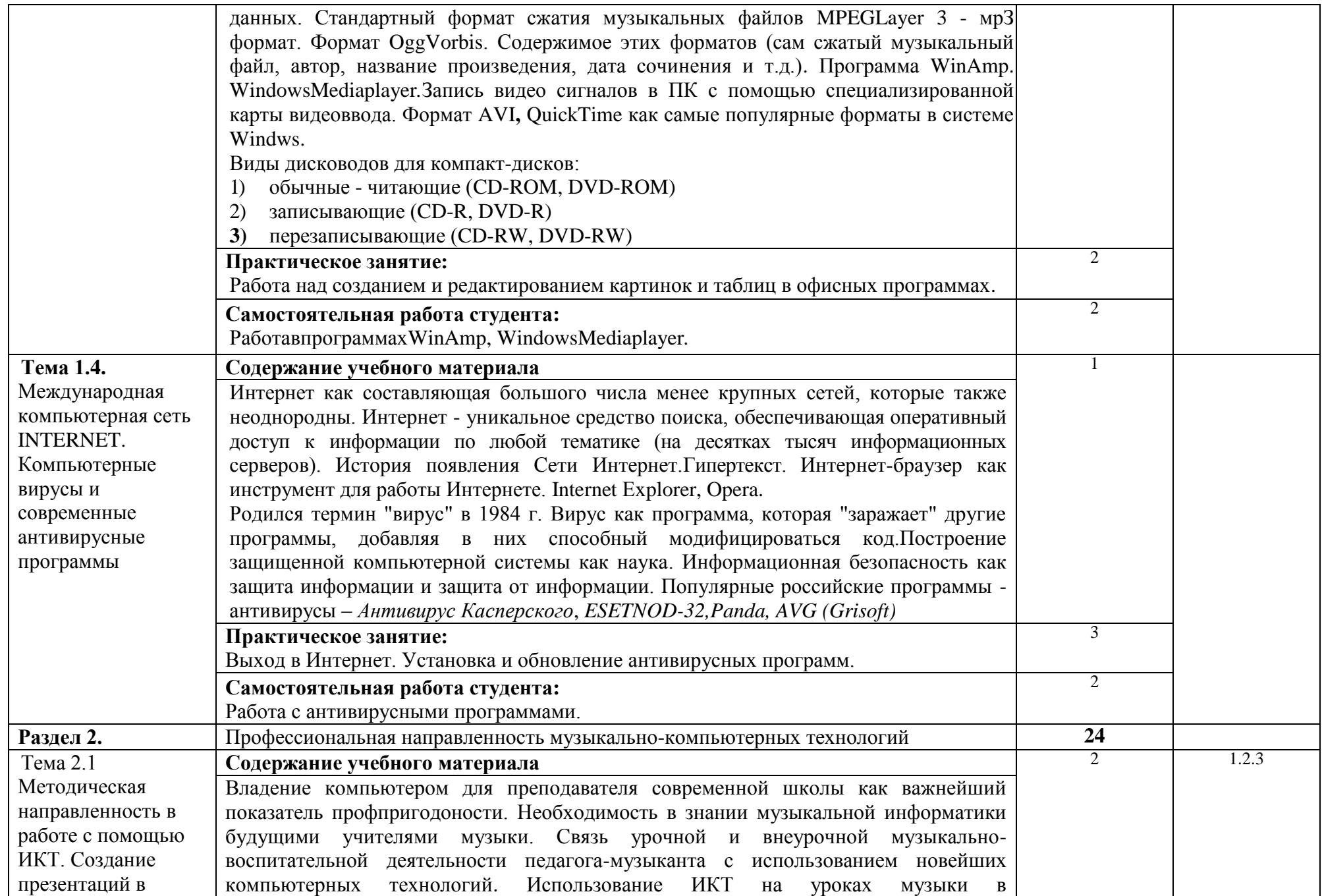

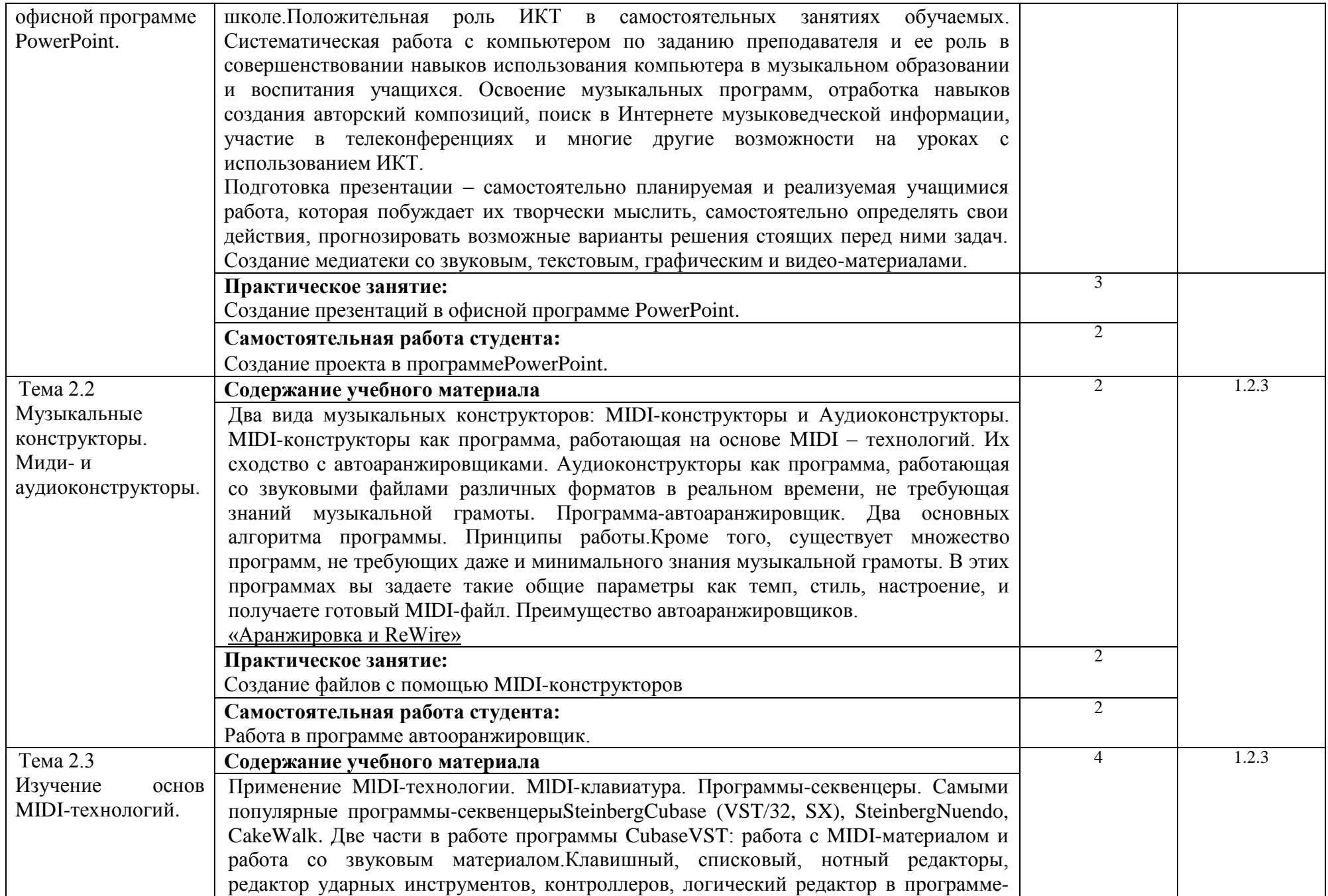

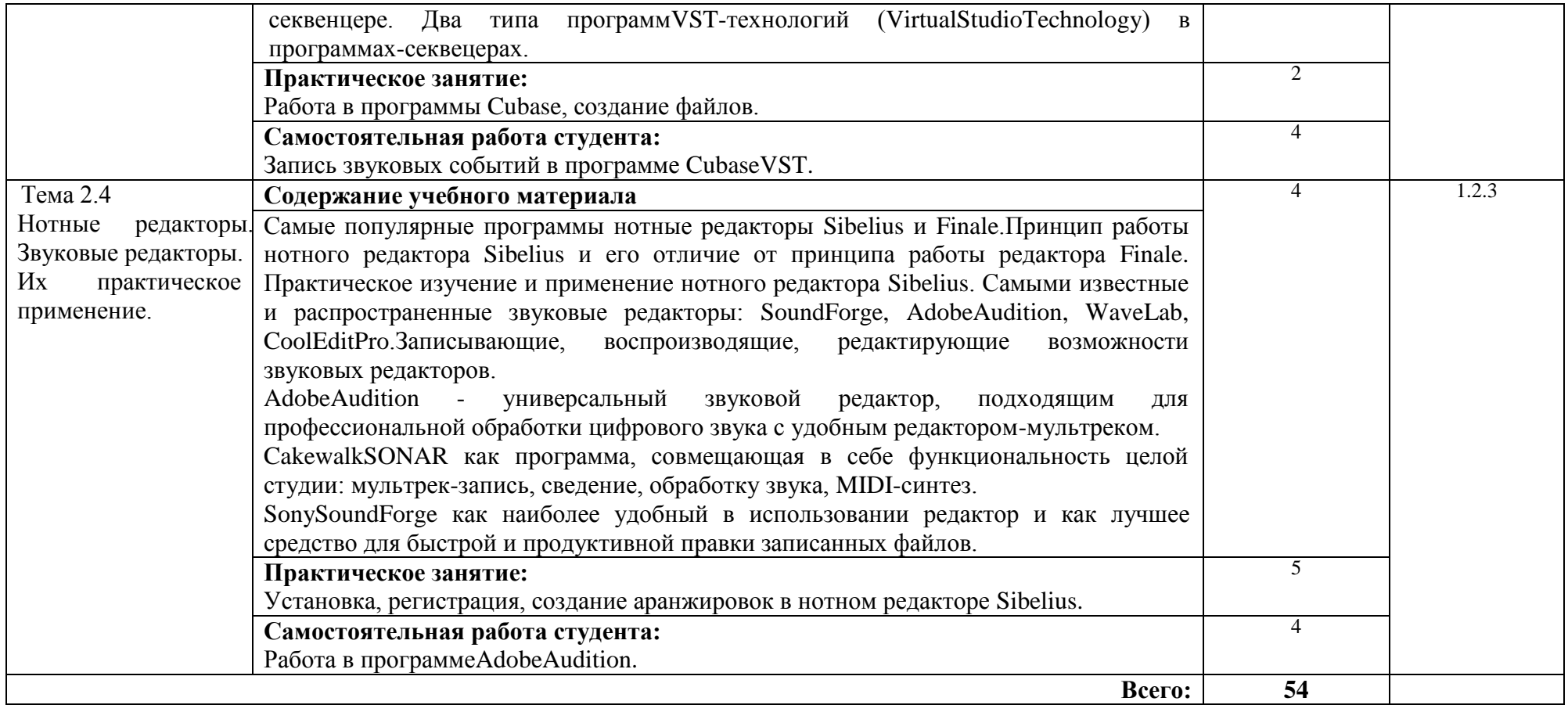

## **3. УСЛОВИЯ РЕАЛИЗАЦИИ ПРОГРАММЫ ДИСЦИПЛИНЫ**

## **3.1. Требования к минимальному материально-техническому обеспечению**

Реализация программы дисциплины требует наличия учебного кабинета музыкально-теоретических дисциплин, лаборатория информатики и информационно-коммуникативных технологии.

Оборудование учебного кабинета:

- посадочные места по количеству студентов;

- рабочее место преподавателя;

- УМК по предмету.

Технические средства обучения: компьютер, проектор, экран, колонки, мультимедийные средства обучения (компьютерные презентации, фильмы, аудиозаписи).

### **3.2. Информационное обеспечение обучения**

Основные источники:

1. Андерсен А.В., Овсянкина Г.П., Шитикова Р.Г. Современные музыкальнокомпьютерные технологии. Изд-во «ПЛАНЕТА МУЗЫКИ», изд-во «Лань», 2013г.

Дополнительные источники:

1.Белунцов В. Компьютер для музыканта. Самоучитель , 2001г.

2. Левин А.Ш. Самоучитель компьютерной графики и звука. СП, 2003г.

## *INTERNET-ресурсы:*

[http://www.artmusic.ru](http://www.artmusic.ru/) — Описание музыкальных программ.Документация. [http://www.emc.softjoys.ru-](http://www.emc.softjoys.ru/)Санкт-Петербургский клуб

электронной музыки.

<http://appz.da.ru/> - Описание форматов звуковых файлов.

<http://sound.irk.ru/> - Все о компьютерном звуке.

[http://www.online.ru/sp/mpc/digest/frame/-](http://www.online.ru/sp/mpc/digest/frame/)Компьютерные и мультимедиа технологии.

[http://novo.kuban.ru](http://novo.kuban.ru/) - организация домашней музыкальной студии.

[http://www.midi.ru](http://www.midi.ru/) - MIDI - ресурсы сети.

[http://www.karaoke.ru](http://www.karaoke.ru/) - коллекция караоке-файлов.

[http://websound.ru/'-](http://websound.ru/)Сайт, посвященный компьютерной обработке, созданию и хранению звука и музыки.

<http://www.ubl.com/> - Громадная база данных, в которой можно найти краткую информацию о любом исполнителе. И что самое ценное - ссылки на посвященные ему сайты и странички!

Автоаранжировщики, аудио- и миди-конструкторы:

[http://www.moinf.info/equip/sony-sound-forge,](http://www.moinf.info/equip/sony-sound-forge)

http://www.moinf.info/equip/ik-multimedia-t-racks-24 ,

[http://www.moinf.info/equip/syntrillium-cool-edit-2000,](http://www.moinf.info/equip/syntrillium-cool-edit-2000)

# **4. КОНТРОЛЬ И ОЦЕНКА РЕЗУЛЬТАТОВ ОСВОЕНИЯ ДИСЦИПЛИНЫ**

**Контрольи оценка** результатов освоения дисциплины осуществляется преподавателем в процессе проведения практических занятий, тестирования, а также выполнения обучающимися индивидуальных заданий.

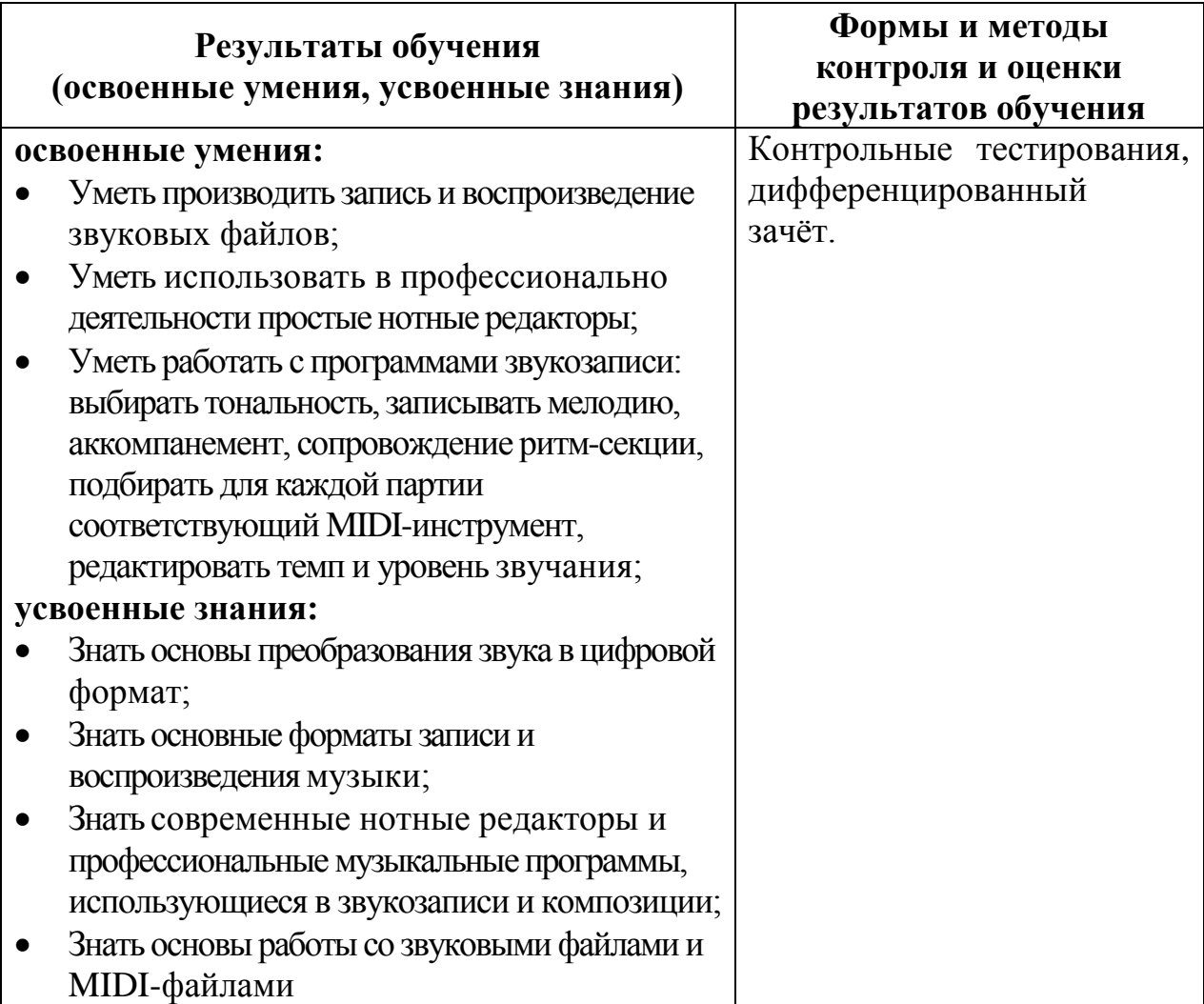

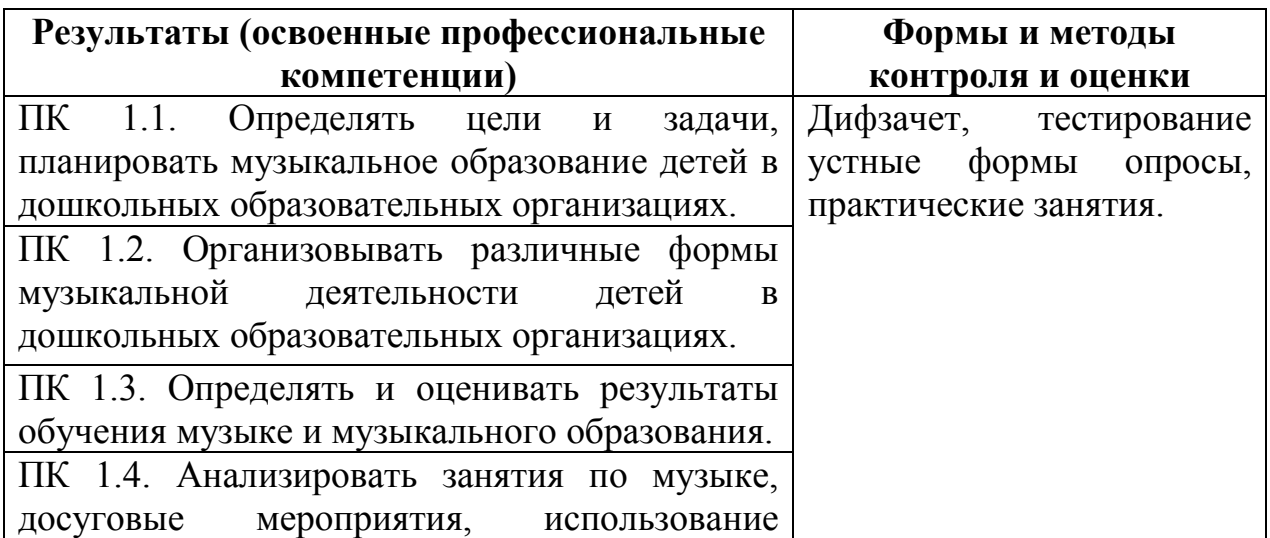

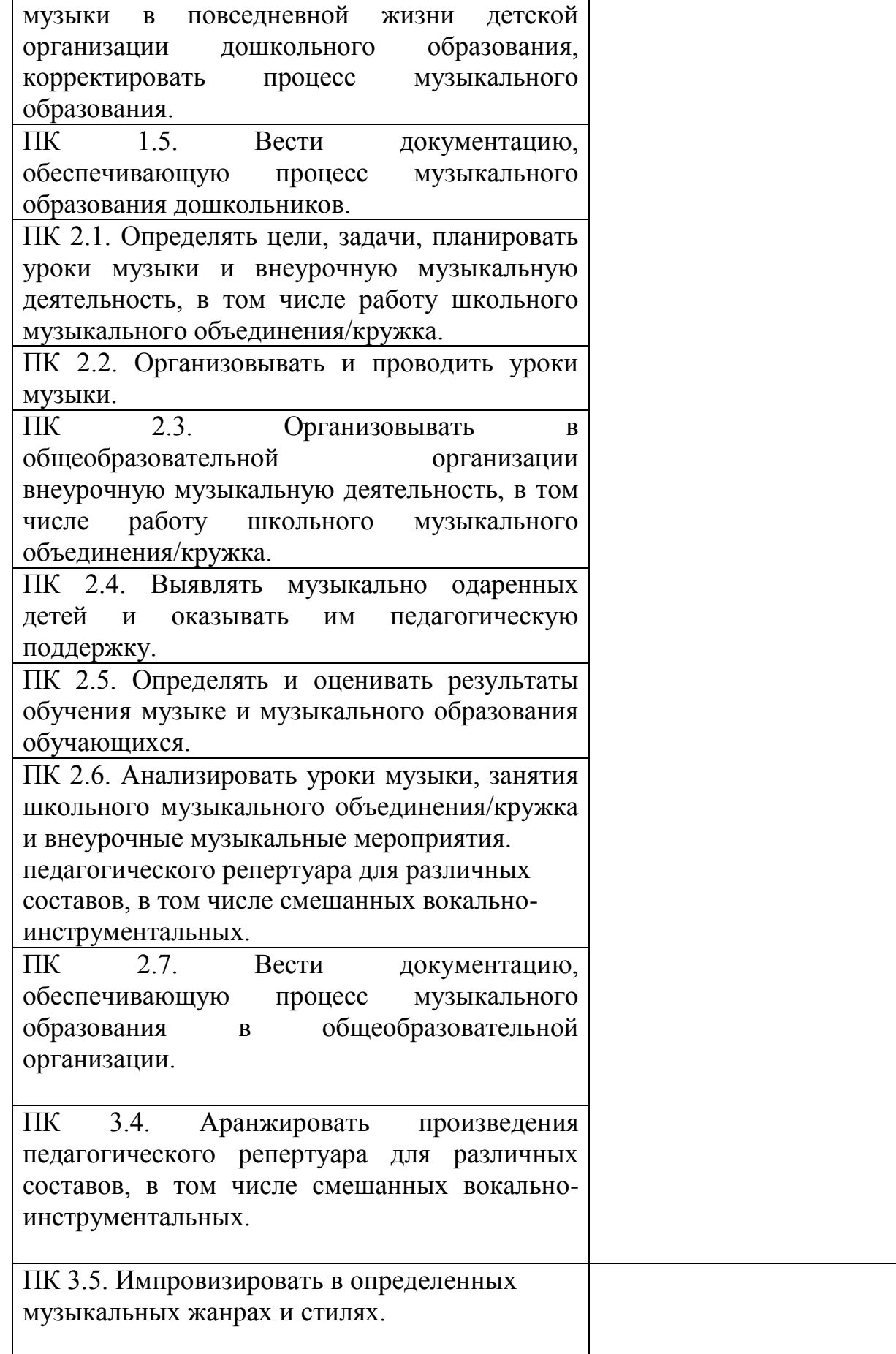

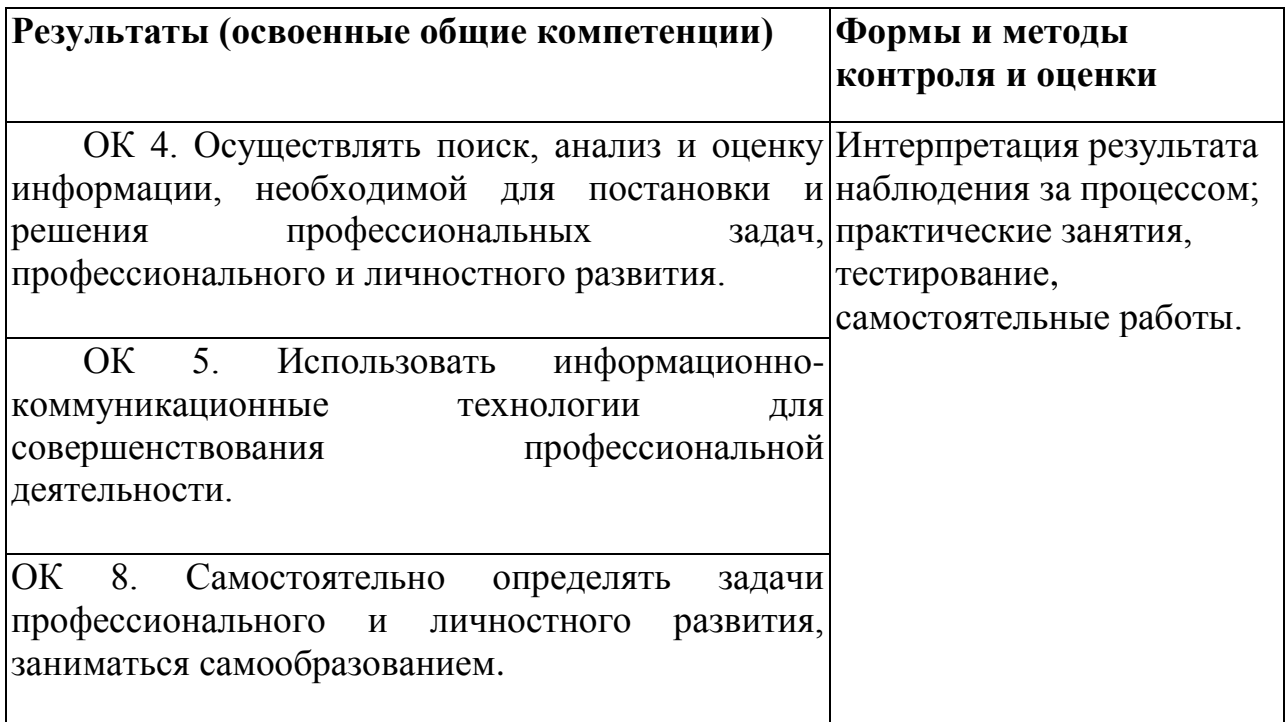